## SAP ABAP table /BCV/S\_SIN\_UNIT\_TEST\_2 {SIN Unit Test 2}

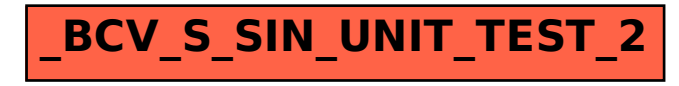